# Scrivo il titolo e poi vado a capo

Stefano Boccelli

A.A. 2014 - 2015

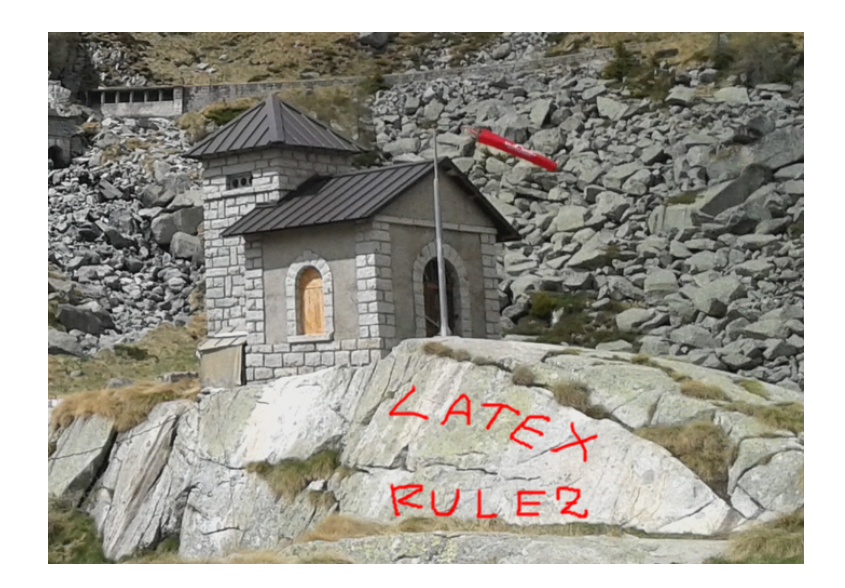

#### <span id="page-1-0"></span>1 Introduzione

Questo file vuole essere un'introduzione rapida al LATEX. Leggi il codice sorgente in formato .tex e guarda il risultato compilato in .pdf!

OK, SI INIZIA! Scriviamo un'introduzione e continuiamo solla stessa riga: anche se sono andato a capo nel sorgente, continuo in realta' sulla stessa riga!!! Dal momento che scrivere in LATEXe' un po' come programmare, conviene essere ordinati: andare a capo ad ogni frase (e magari pure se la frase diventa un po' troppo lunga), andare a capo dopo i ":" etc etc etc. Visto come ho fatto le virgolette? Se uso i doppi apici viene fuori uno schifo: ciao, mentre se uso gli apici strambi viene giusto: "ciao".

Ora ho iniziato una nuova riga lasciando una riga bianca. LAT<sub>E</sub>Xautomaticamente mette un'indentazione, che sembra scomoda quando si e' abituati a Word, ma poi risulta piacevole.

Ora ho evitato l'indentazione pur essendo andato a capo.

#### <span id="page-1-1"></span>1.1 Subsections

Questa e' una subsection.

## Indice

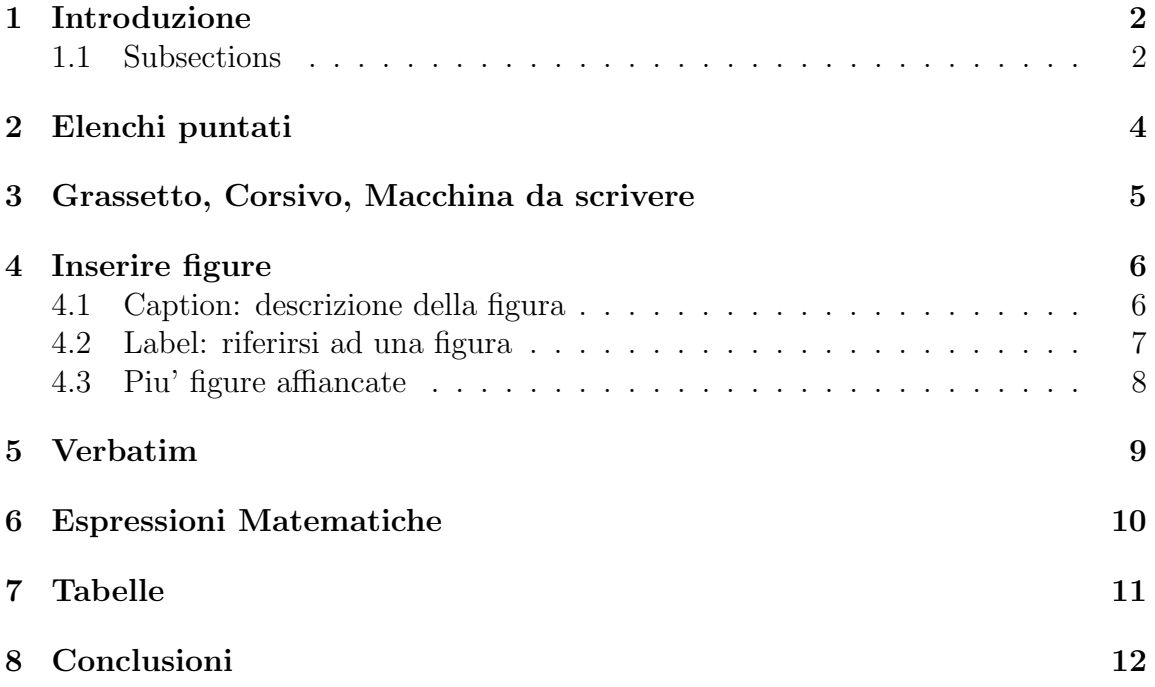

## <span id="page-3-0"></span>2 Elenchi puntati

Ecco un elenco puntato:

- Calcolo dei momenti flettenti e stima dei valori massimi su 30000 km di percorrenza Offroad e 100000 km Highway
- Estrazione dei cicli di fatica, calcolo degli spettri di carico e stima degli spettri per una percorrenza di 30000km Offroad e 100000 km highway
- Valutazione dell'affidabilita' in esercizio, tramite verifiche di resistenza statica ed a fatica

Questo invece e' un elenco numerato:

- 1. Calcolo dei momenti flettenti e stima dei valori massimi su 30000 km di percorrenza Offroad e 100000 km Highway
- 2. Estrazione dei cicli di fatica, calcolo degli spettri di carico e stima degli spettri per una percorrenza di 30000km Offroad e 100000 km highway
- 3. Valutazione dell'affidabilita' in esercizio, tramite verifiche di resistenza statica ed a fatica

Elenco numerato con gli "i" e la parentesi:

- i) Calcolo dei momenti flettenti e stima dei valori massimi su 30000 km di percorrenza Offroad e 100000 km Highway
- ii) Estrazione dei cicli di fatica, calcolo degli spettri di carico e stima degli spettri per una percorrenza di 30000km Offroad e 100000 km highway
- iii) Valutazione dell'affidabilita' in esercizio, tramite verifiche di resistenza statica ed a fatica

## <span id="page-4-0"></span>3 Grassetto, Corsivo, Macchina da scrivere

Puoi scrivere un pezzo di testo in grassetto (bold-face), oppure in *corsivo* (italicus), oppure anche in stile macchina da scrivere!

Esempio:

I dati sperimentali disponibili sono:

- i) 20 files di acquisizioni su Highway, circa 125 km cadauno, per un totale di 2500 km.
- ii) 20 files di acquisizioni in Offroad, circa 25 km cadauno, per un totale di 500 km.
- iii) file di prove di fatica, prove complete miste a prove interrotte.

## <span id="page-5-0"></span>4 Inserire figure

Per inserire figure, usa la seguente sintassi:

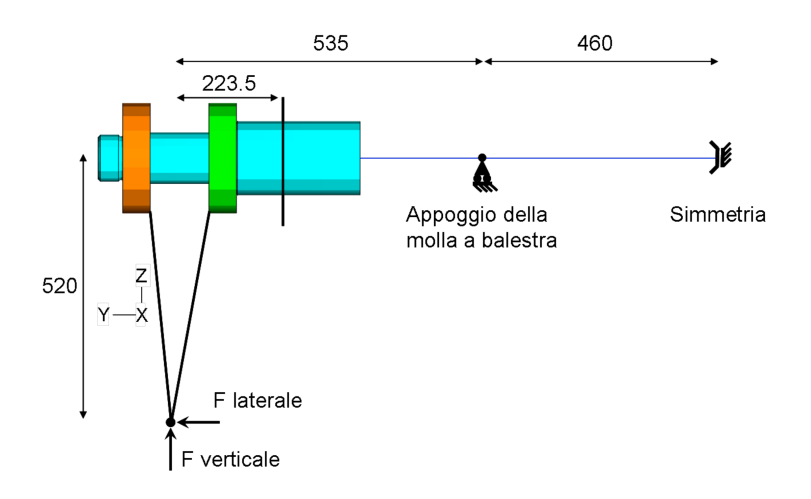

[H] serve a far stare la figura li' dove l'hai messa, altrimenti si sposterebbe per meglio fittare il testo, cosa che non sopporto.. La figura la peschi dalla cartella imgs

#### <span id="page-5-1"></span>4.1 Caption: descrizione della figura

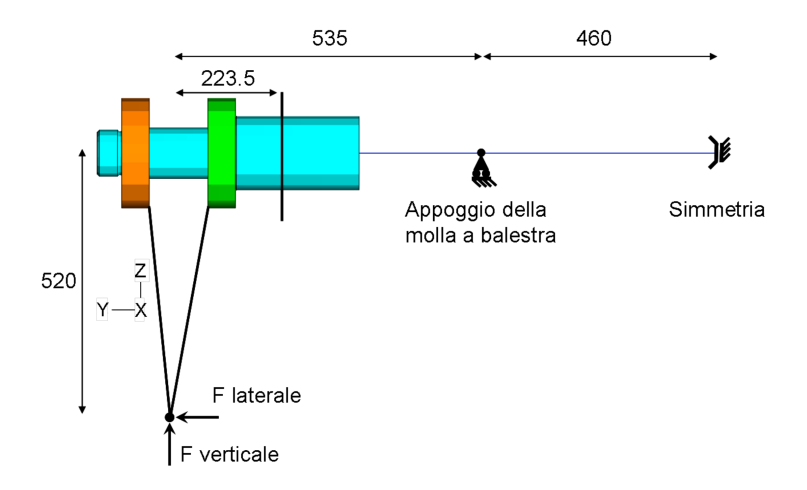

Figura 1: Schema concettuale del collegamento ruota-assale

Poi ci sono vari stili per la caption..

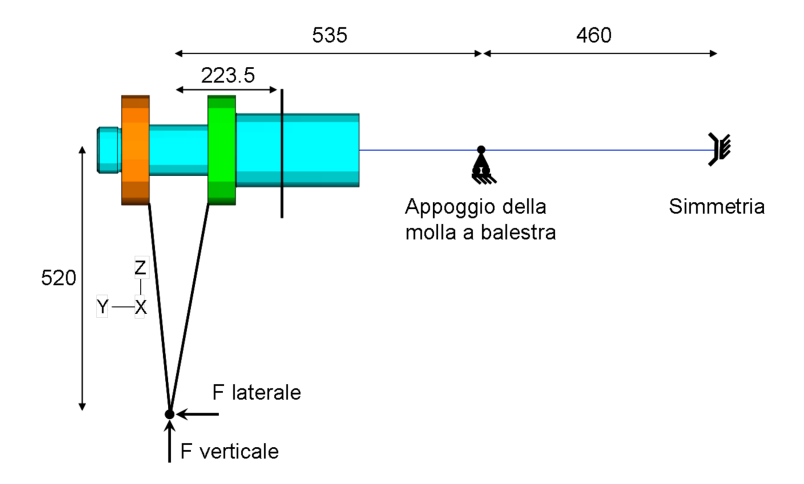

Figura 2: Schema concettuale del collegamento ruota-assale

#### <span id="page-6-0"></span>4.2 Label: riferirsi ad una figura

<span id="page-6-1"></span>Le figure sono numerate automaticamente (in italiano se includi il pacchetto opportuno all'inizio). Nel testo puoi scrivere: "con riferimento alla figura TOT".. Per far cio':

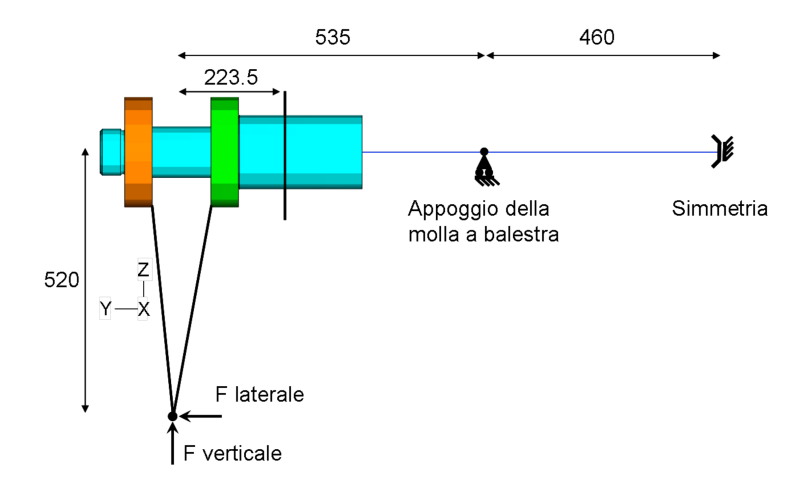

Figura 3: Schema concettuale del collegamento ruota-assale

e poi scrivere che ti vuoi riferire alla figura [3.](#page-6-1)

## <span id="page-7-0"></span>4.3 Piu' figure affiancate

Per fare piu' figure affiancate, usa questa sintassi:

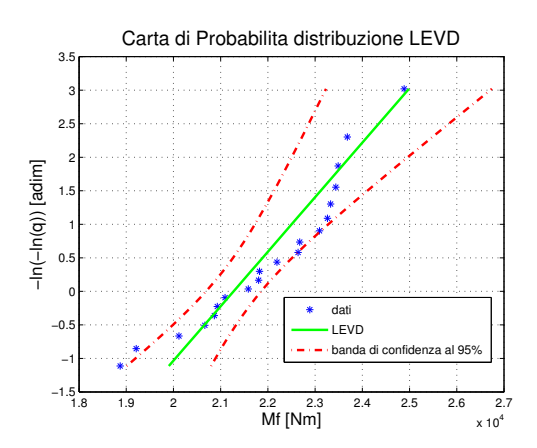

Figura 4: Carta di probabilita' in Offroad.

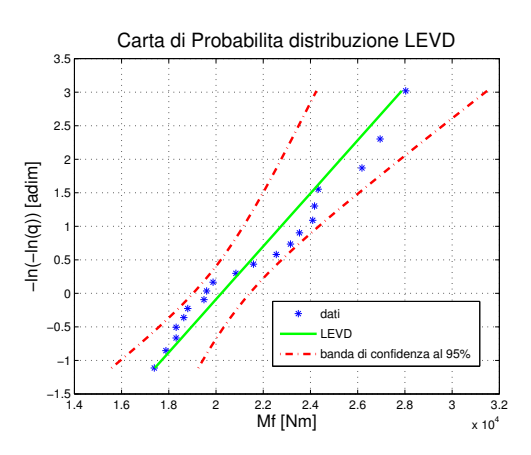

Figura 5: Carta di probabilita' su Highway.

### <span id="page-8-0"></span>5 Verbatim

Se vuoi copiare una parte di testo puoi usare la modalita' verbatim:

```
for i = 1:Nfiles
% Carico i file
nomefile = [nome_tipo, num2str(i), '.txt'];
fprintf('Processing file: %s \t ...', nomefile);
dati = load(nomefile);
fprintf(' Done!\n');
```
end

Verra' scritto esattamente quel che scrivi: spazi, caratteri speciali etc etc etc

### <span id="page-9-0"></span>6 Espressioni Matematiche

Ci sono due modi per entrare in modalita' matematica: il primo sono i dollari:  $E = mc^2$ 

Il secondo e' questo:

$$
\partial \vec{x} = 0 \tag{1}
$$

 $\setminus$ 

 $\overline{1}$ 

Puoi scrivere delle matrici così: 
$$
\begin{bmatrix} A & B \\ C & D \\ E & F \end{bmatrix} \begin{bmatrix} G \\ H \end{bmatrix} = \begin{pmatrix} 999 \\ 3.2 \\ 21 \end{pmatrix}
$$

Apici e pedici:  $M_n$  oppure  $M^n$ 

Ricorda che le graffe $\{\ \}$ sono un carattere speciale del LATEX, usato per "raggruppare". Esempio:  $D = \frac{abck^3sin(t)}{6}$  $\epsilon$ 

Per mettere lettere greche usa il backslash:  $\psi = \Psi$ 

Poi sarebbe lunga spiegare tutto!! Metto infine un paio di espressioni di esempio dalle quali puoi ricavare dei simboli utili.

$$
F_{offroad}(M_f) = exp(-exp(-(M_f - 29994 Nm)/1230.1 Nm))
$$

$$
\begin{cases} \frac{\partial \vec{u}}{\partial t} + (\vec{U} \cdot \vec{\nabla})\vec{u} + (\vec{u} \cdot \vec{\nabla})\vec{U} - \frac{1}{Re}\nabla^2 \vec{u} + \vec{\nabla}p = 0\\ \vec{\nabla} \cdot \vec{u} = 0 \end{cases}
$$
(2)

## <span id="page-10-0"></span>7 Tabelle

Puoi fare una tabella come segue. [H] gli dice di tenerla li' dove l'hai messa,  $1 \mid c$ | c indice che la tabella e' fatta da 3 colonne di cui la prima sara' incolonnata a sinistra (left), la seconda incolonnata al centro e la terza pure. Il pipeline character rice di tracciare una riga verticale tra le colonne. hline fa una linea orizzontale.

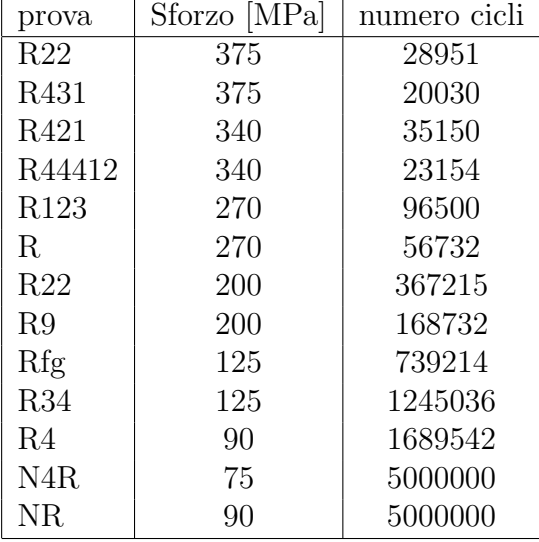

Infine, begin center centra orizzontalmente qel che c'e' nel suo blocco.

Tabella 1: Dati di prove a fatica.

## <span id="page-11-0"></span>8 Conclusioni

Bene o male, questo e' il kickstart. Come sempre in rete troverai un botto di roba! Saluti!